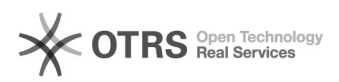

## idealo: Einstellungen zur CSV Datei im idealo Händlerkonto

09.05.2024 04:32:08

## **FAQ-Artikel-Ausdruck**

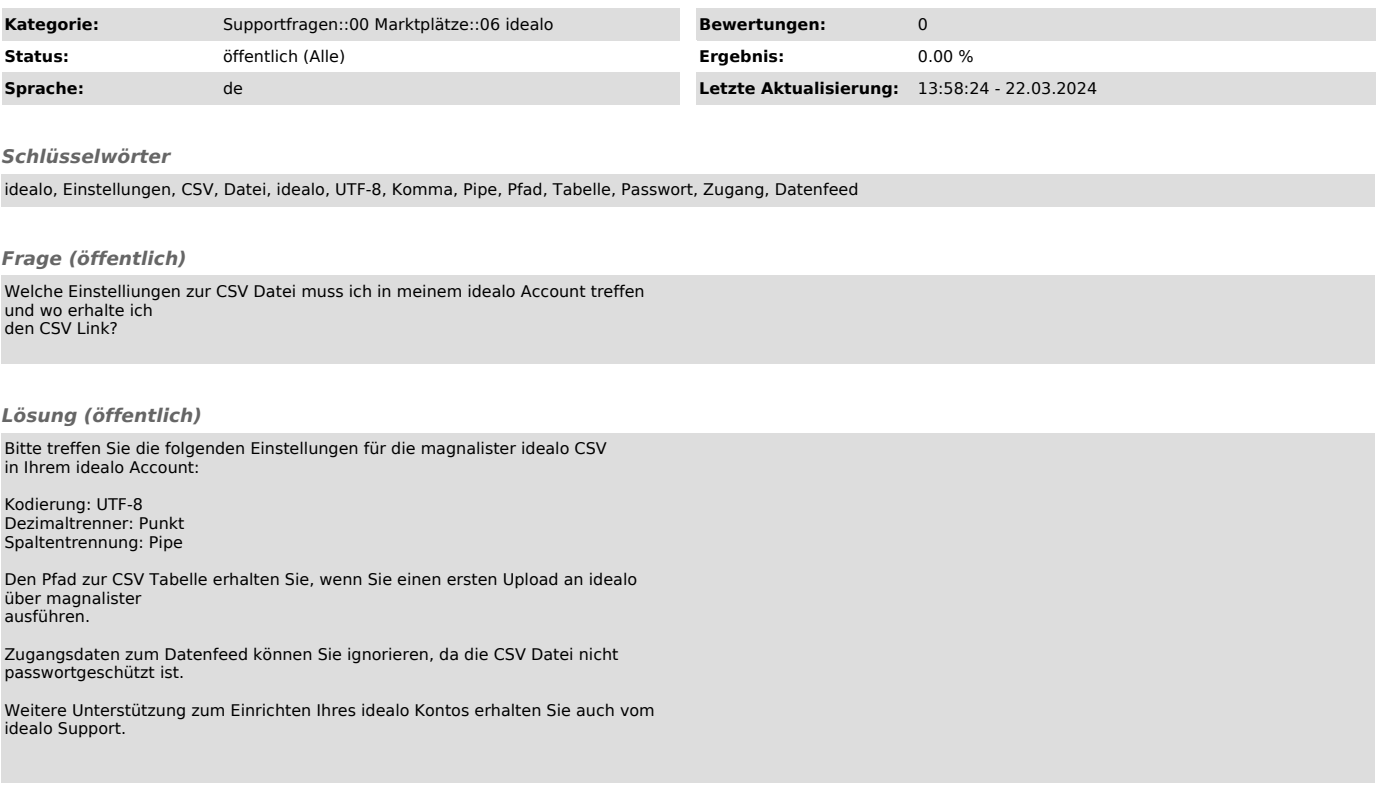